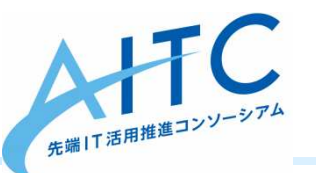

### 「セマンティックWeb技術に触れてみよう!RDF/SPARQLハンズオン勉強会」~ オープンデータからLinkedDataまでを総ざらい <sup>~</sup>

LOD技術とオープンデータ

> 2013/12/21 コンテキスト・コンピューティング研究部会サブリーダー 小林 <sup>茂</sup>

Copyright © 2013 Advanced IT Consortium to Evaluate, Apply and Drive All Rights Reserved.

アジェンダ

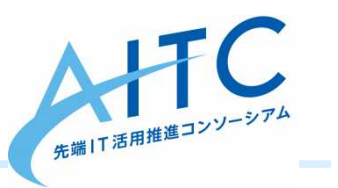

### $\bullet$ **• オープンデータについて**  –オープンガバメント

- ヤマ`ノティック\\/al • セマンティックWeb技術(RDF, SPARQL)
	- RDFとは
	- –RDFの表現形式:タートル,RDFa,マイクロデータ
	- RDFグラフへの問い合わせ:SPARQL
	- 利用環境(SPARQL Timeliner, SparqlEPCU, LinkData)
- LODについて
	- –— Linked Data, LOD, LCD, LODクラウド図, ・・・
	- –事例

オープンデータとは

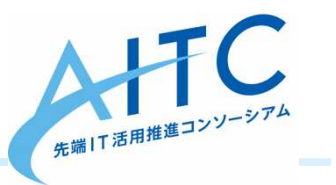

- • オープン(ライセンス)であること
	- –誰でもが使えること
- • データであること
	- –二次利用が可能なデータであること
- 今までは,
	- ハドドメイ 公開されていなかった。
	- ハドドコカ 7 I \7 ∓、\\/oh — 公開されていてもWebページであるか, PDFであり, 使え なかった。(ひどい時は画像)
	- 人が見ると分かるが,データとして使えなかった。
	- 再利用するための権利が不明であった

オープンガバメントとは

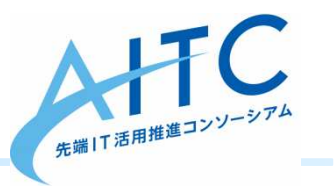

- 開かれた政府とは
	- $-$  1  $\rightarrow$  3  $\rightarrow$  1  $\rightarrow$  1 - インターネットの双方向性等を活用することで、積極的な政府情報の 公開や行政への市民参加を促進する取組(オープンガバメントラボによる)
- キーワード
	- *オンペー* インターネット活用
	- –官民協働の公共活動
	- –政府への国民参加
	- –- 政府の透明性向上<br>-
- 不一 ノ ゙ノㅜー´\*!コ オープンデータは,オープンガバメントのひとつの要素
- 新しいサービス,ビジネスの創出や産業活性化が促進されることを期待

出典:http://www.openlabs.go.jp/labs

オープン化の流れ

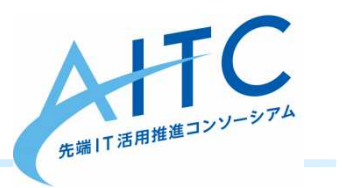

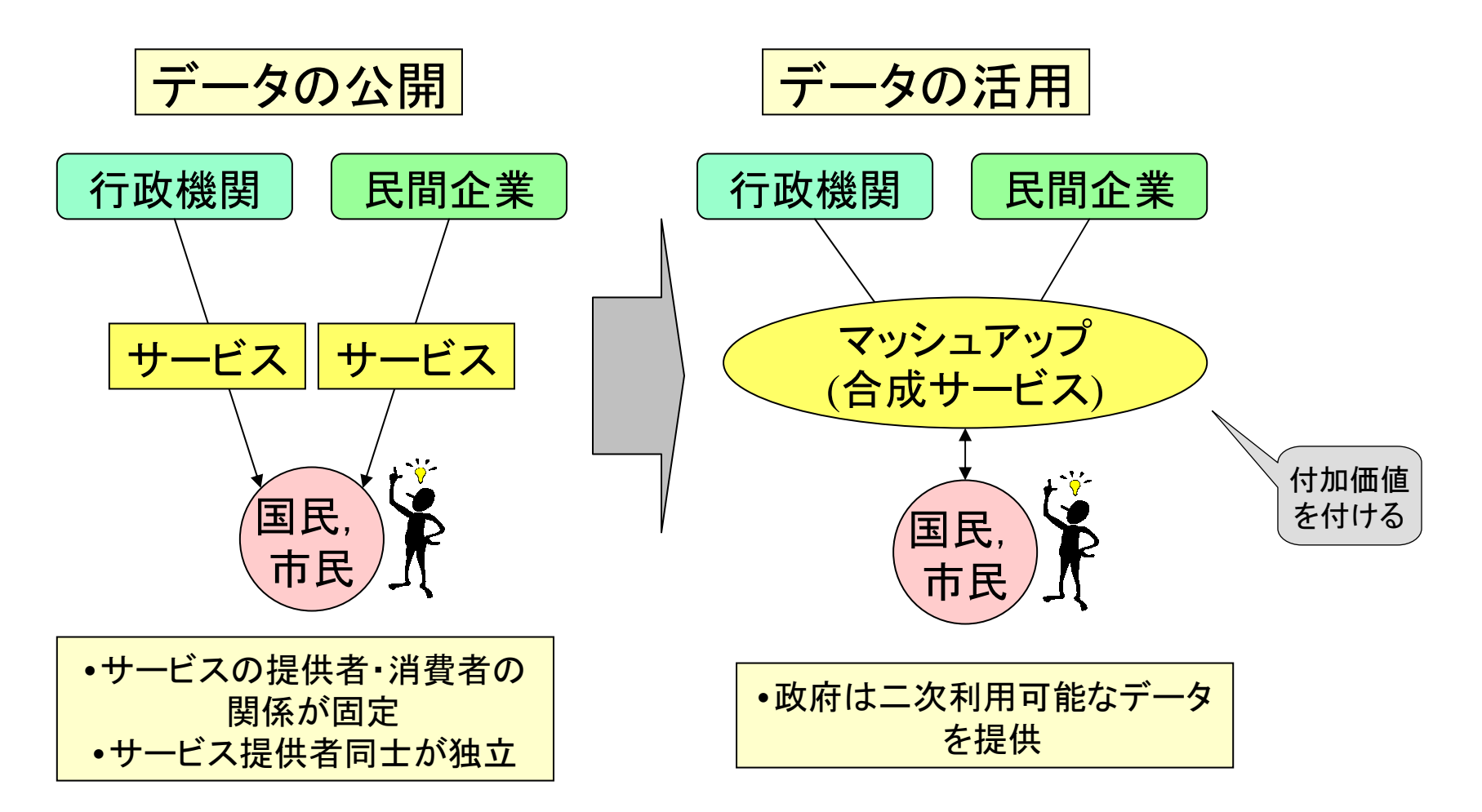

何ができるか

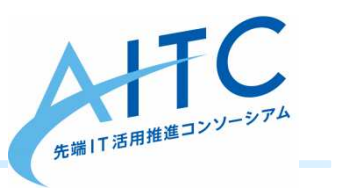

- • 市民活動によるデータの加工・配信 –政府は生データを提供
- • 民間による情報の活用・商用利用– V / / / I / / / / L – 4 V / IN / IIIIIIIIIIIIII YA 45 マッシュアップにより付加価値を提供
- イㅜ╟V へ(ノ) ノイ━ト / \ 'ソ'ノ ' | | | | | | 1:4 3 行政へのフィードバック・官民協業

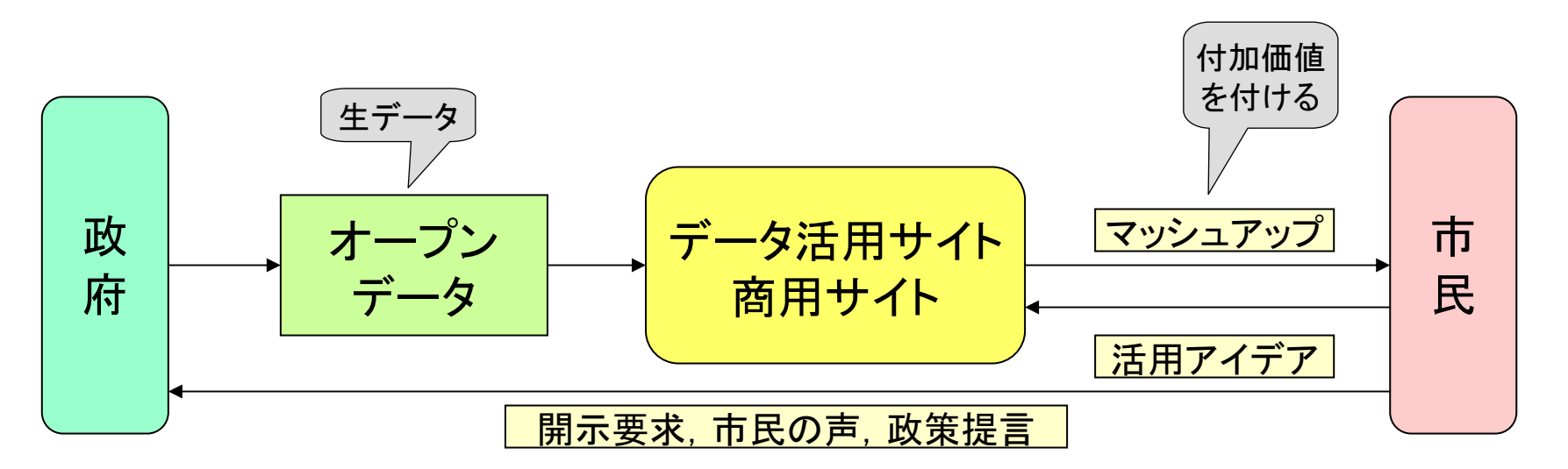

アジェンダ

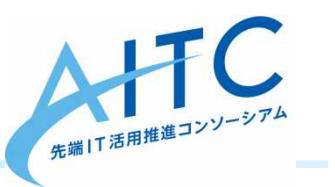

### • オープンデータについて $-$  1  $-$  1  $-$  1  $-$  1  $-$  1  $-$  1  $-$  1  $-$  1  $-$  1  $-$  1  $-$  1  $-$  1  $-$  1  $-$  1  $-$  1  $-$  1  $-$  1  $-$  1  $-$  1  $-$  1  $-$  1  $-$  1  $-$  1  $-$  1  $-$  1  $-$  1  $-$  1  $-$  1  $-$  1  $-$  1  $-$  1  $-$  1  $-$  1  $-$  1  $-$  1  $-$  1  $-$  1 オープンガバメント

- ヤマンティックWel • セマンティックWeb技術(RDF, SPARQL)
	- RDFとは
	- –RDFの表現形式:タートル,RDFa,マイクロデータ
	- RDFグラフへの問い合わせ:SPARQL
	- 利用環境(SPARQL Timeliner, SparqlEPCU, LinkData)
- LODについて
	- –— Linked Data, LOD, LCD, LODクラウド図, ・・・
	- –事例

## RDFとは

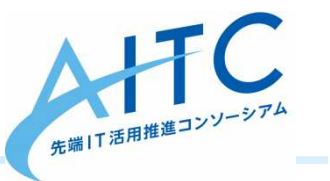

- Resource Description Framework
- •メタデータを主語,述語,目的語の3つのリ

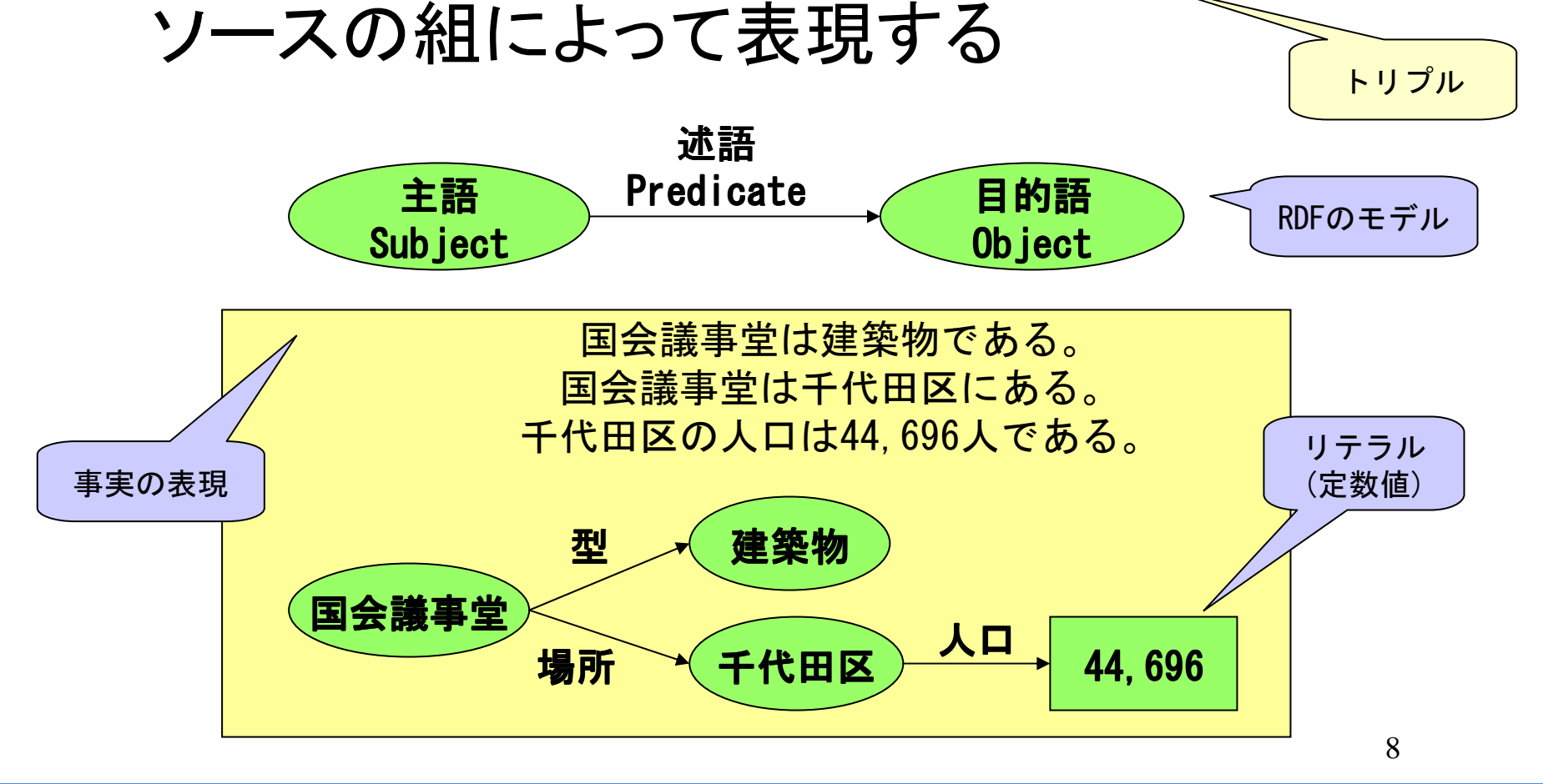

URI:リソースを特定

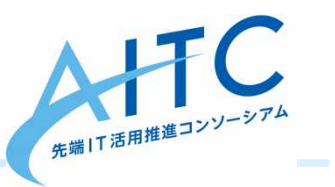

•• リソースは, Web上で表現されるあらゆる物

人物,文書,建築物,イベント,属性名,・・・

- • RDFでは,リソースを特定するために,URI(Universal Resource Identifier)を適用IRI も可
	- –URIで識別されるものがリソース
	- 私の所属 → http://aitc.jp/

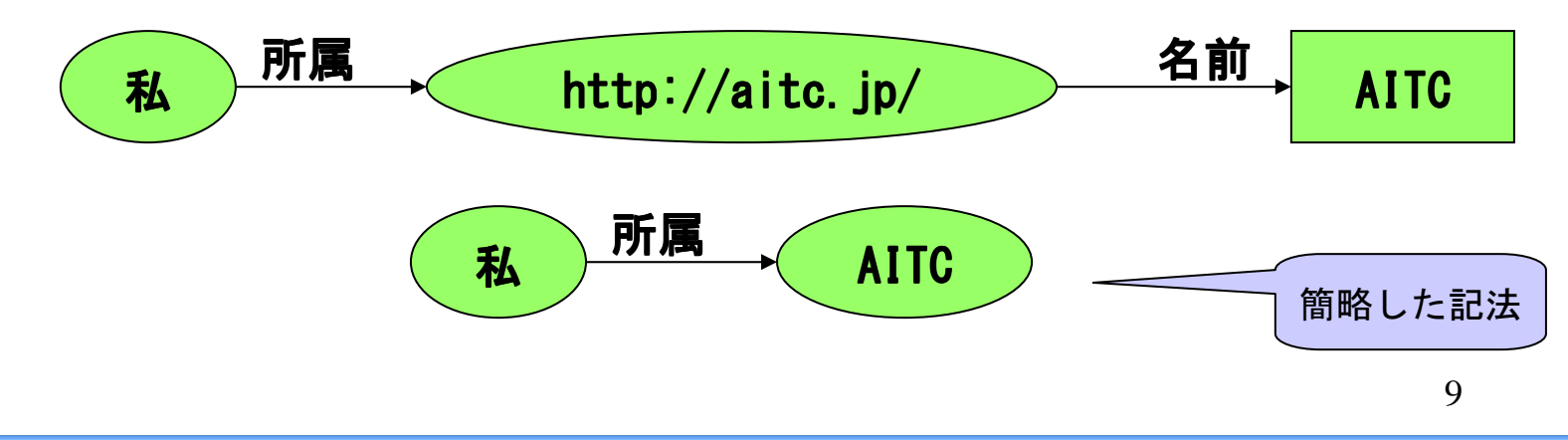

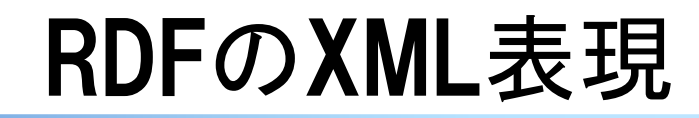

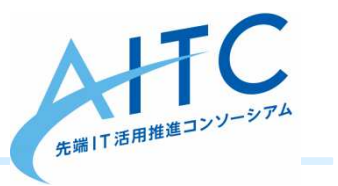

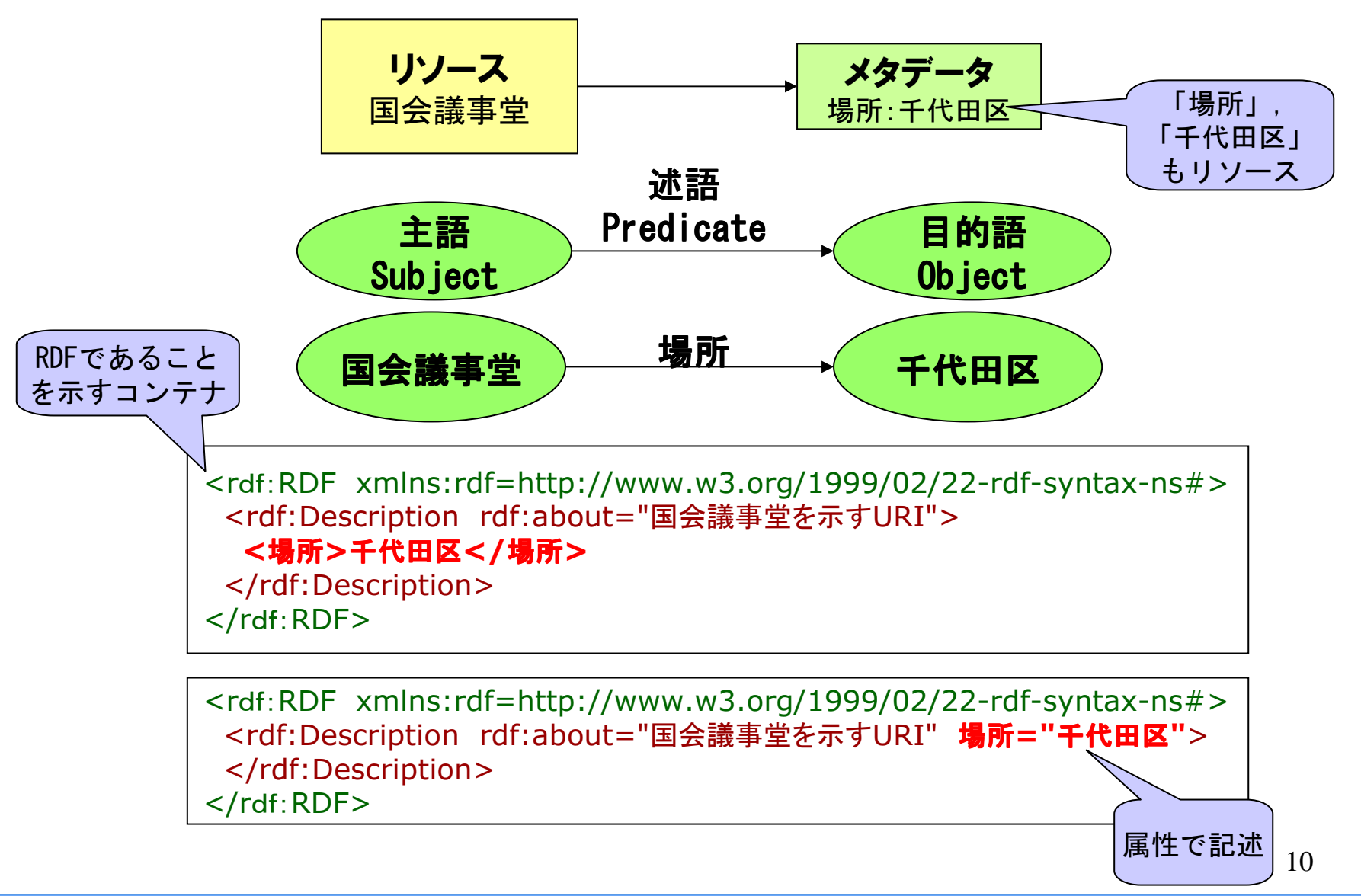

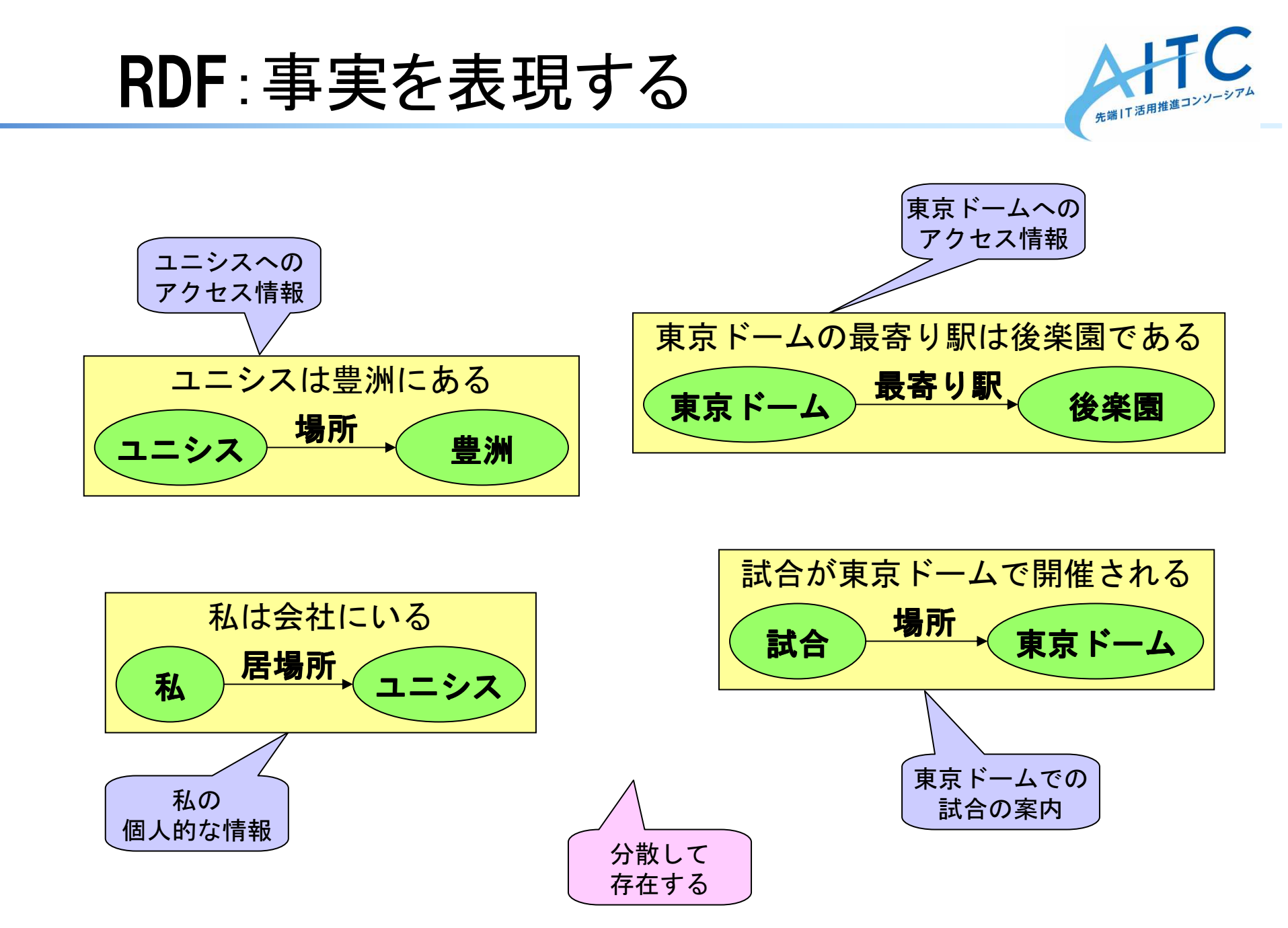

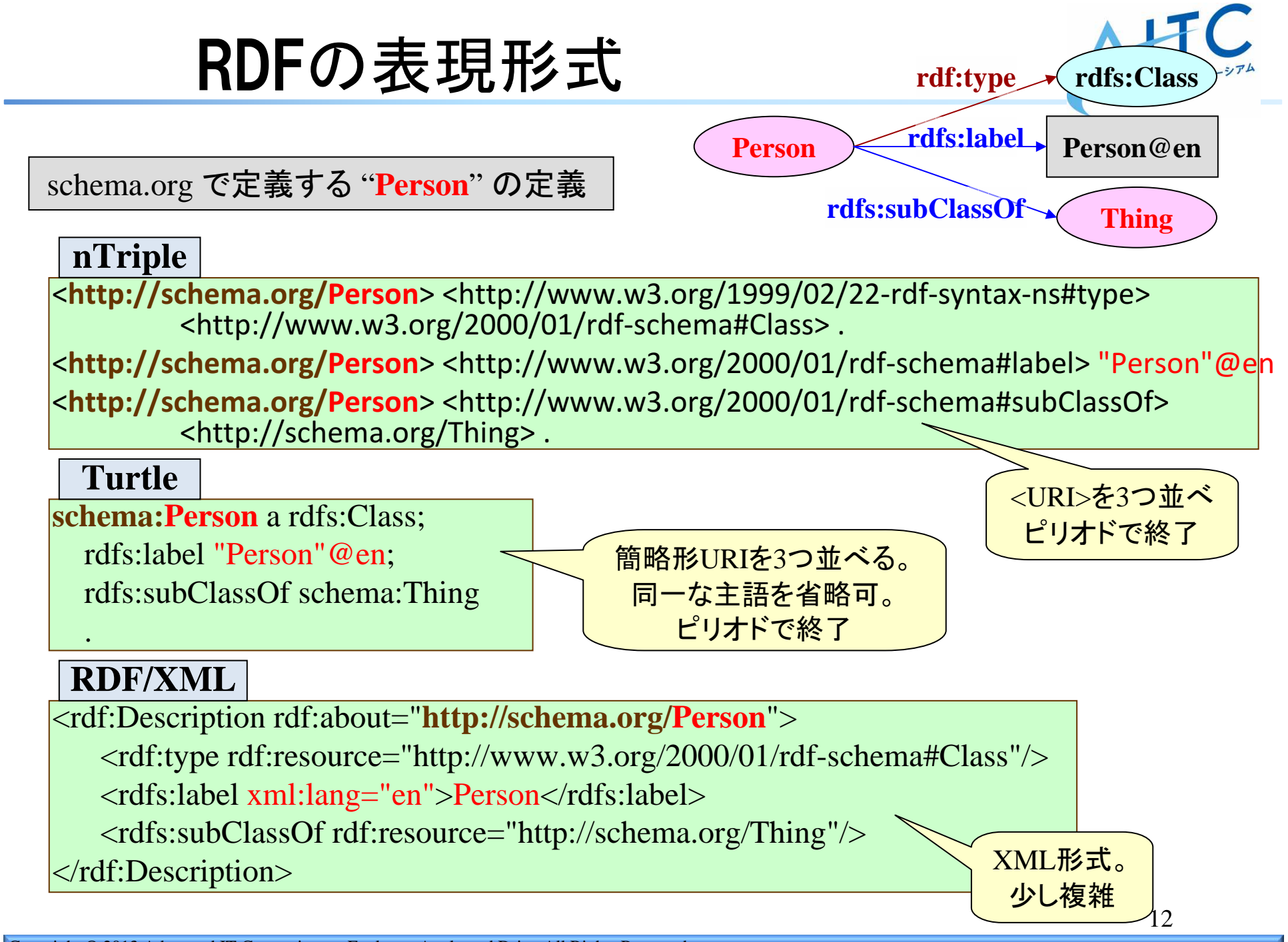

Copyright © 2013 Advanced IT Consortium to Evaluate, Apply and Drive All Rights Reserved.

# <mark>RDFa</mark>(第 $2$ 版)

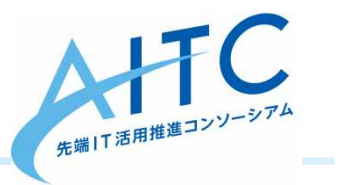

- • W3Cで標準化作業中。作業案 (2013-09-13) –
	- HTML Microdata http://www.w3.org/TR/microdata/
- XML, HTML文書の中にメタデータを •埋め込むための仕様
- 属性として,13種類を定義•
	- –— about 主語を指定する
	- –— typeof 型を参照する<br>、、、、、、、、。。。。
	- –property 述語(プロパティー)を指定する
	- resource 他のリソースを指定する
	- –- content リテラルを指定する<br>- ニー・エー・エー
	- 113131WM I XXIVZXID U — datatype データ型を参照する<br>————————————————————
	- INDIIV / / / / / / / / A \* / \* / \* / \* prefix プレフィックスを指定する
	- –vocab 語彙(URI)を参照する
	- –- inlist RDFのリストを指定する<br>-
	- rel,rev,href,src HTMLと同様<br>-
- •属性値は,コンテンツそのものを利用可能

<spanabout="**主語のURI**" typeof="型のURI" property="プロパティーのURI" >内容そのもの</span>

#### <span

about="urn:ISBN:978-4-7649-0427-9"

typeof="http://purl.org/ontology/bibo/Book"

property="http://purl.org/dc/terms/description"

>Linked Data</span>

### マイクロデータ

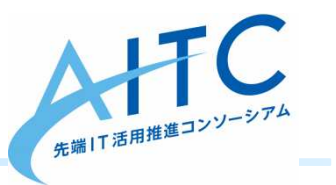

- • W3Cで標準化作業中。作業案 (2012-10-25) –
	- HTML Microdata

http://www.w3.org/TR/microdata/

- HTML文書の中にメタデータを埋め込む•ための仕様
- HTML5とは独立した仕様だがHTML5の •一部と言えよう
- 属性として,5種類を定義
	- $-$  TPHISODE 77174 — itemsope アイテムの範囲を設定する
	- –— itemprop プロパティ一名を指定する
	- –— itemtype アイテムの型を指定する
	- –— itemref 他のアイテムを参照する<br>— ここここ
	- itemid アイテムに識別子を設定する
- 属性値は,コンテンツそのものや既存のHTMLタグを利用
- アイテムを得るためのDOM APIが定義されている
	- –— document . <u>getItems</u>( [ types ] ) アイテムを得る<br>————————————————————
	- –— *element* . <u>properties</u> プロパティ一名を得る
- 
- 型:型URIxxx 作品:"images/house.jpeg"タイトル:私の家
	- –— element . <u>itemValue</u> [ = value ] プロパティ一値を得る

 $alt="$ ..."> <figcaption itemprop="タイトル">私の家</figcaption> </figure>

itemtype="型URIxxx" >

src="images/house.jpeg"

<figure itemscope

 $\langle \text{img}$  itemprop="作品"

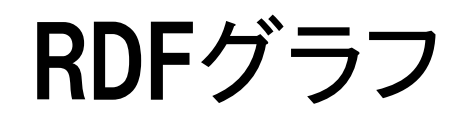

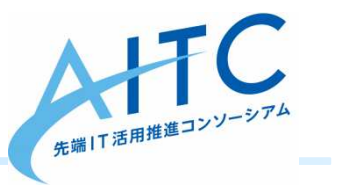

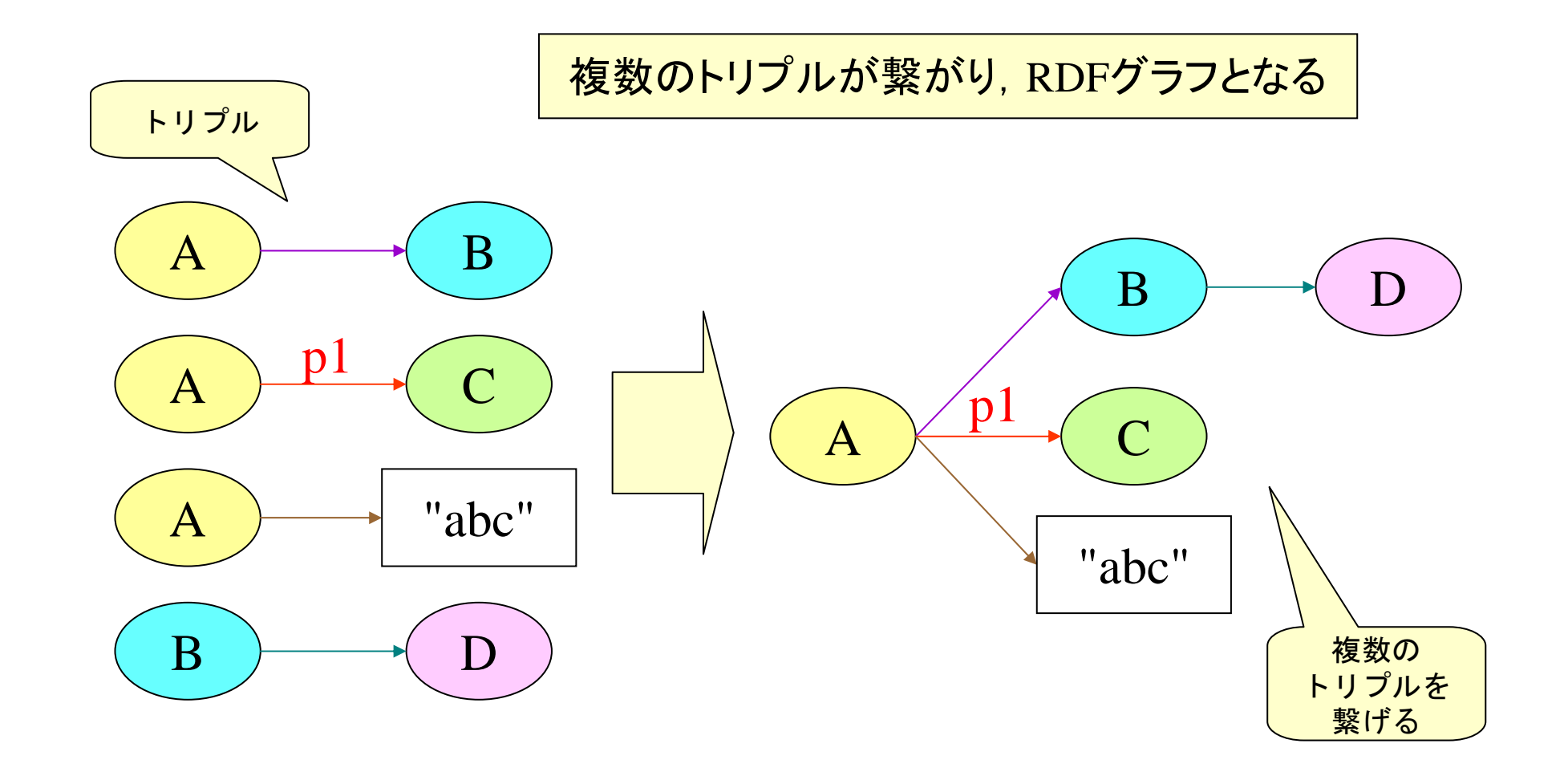

## RDFグラフに対する問合せ

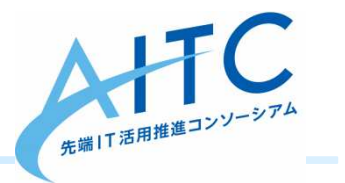

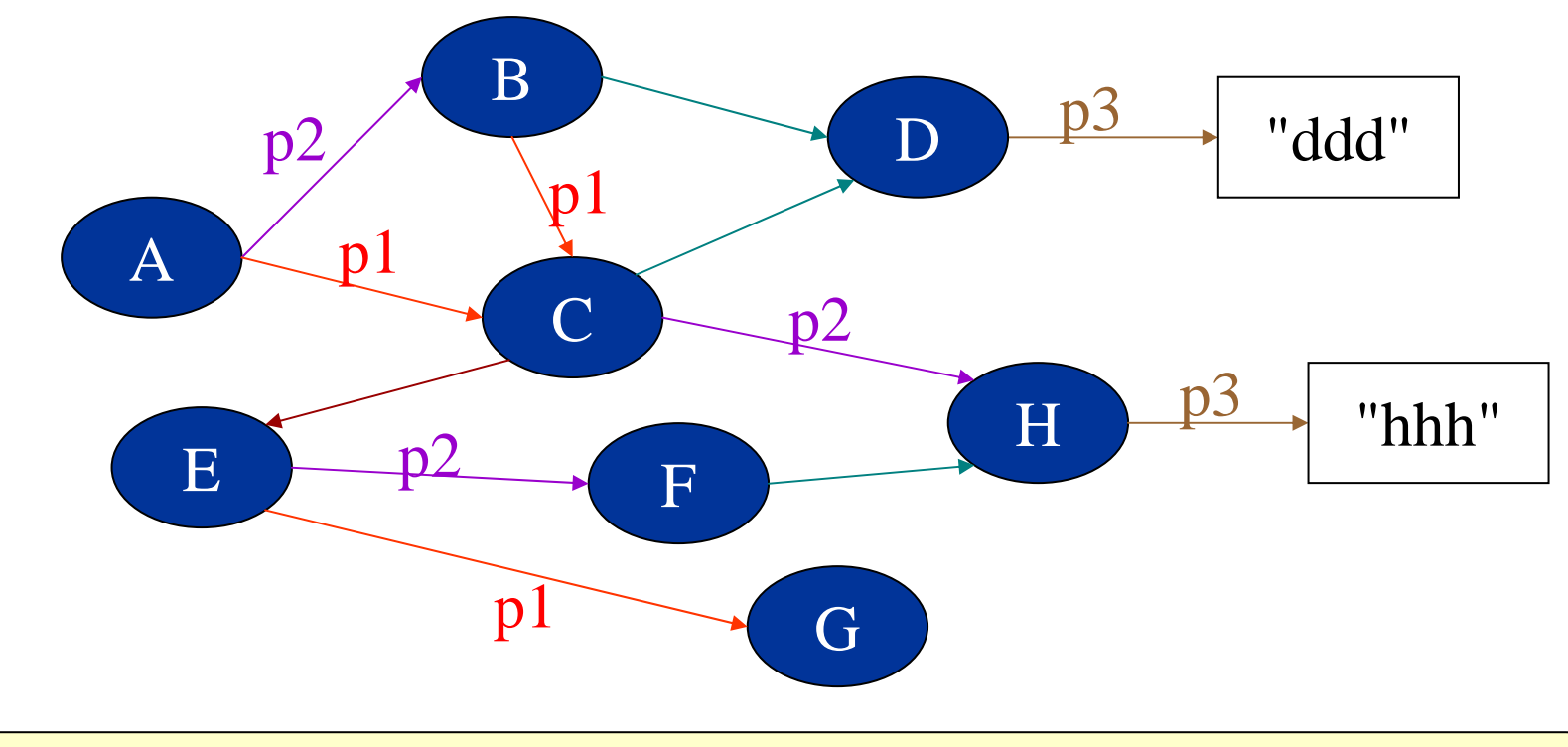

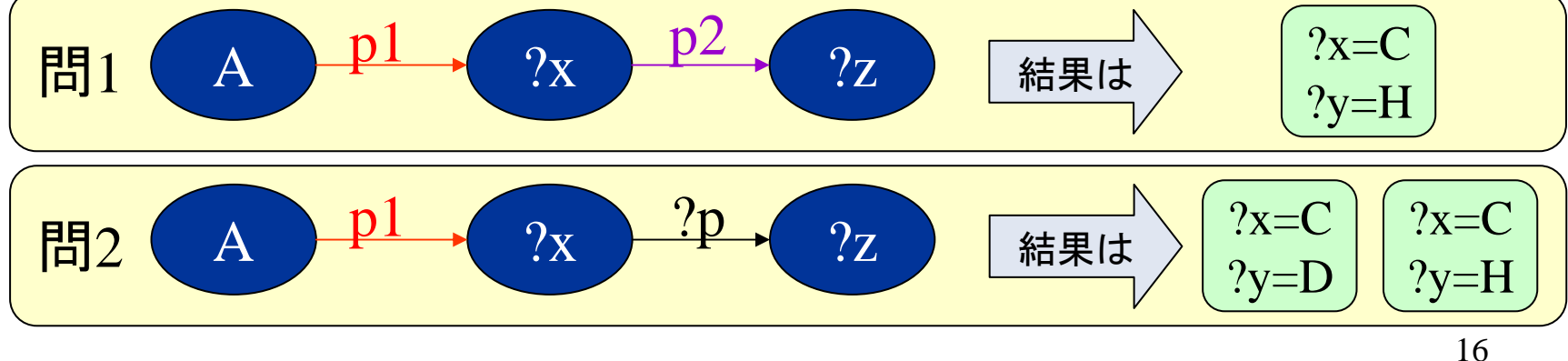

Copyright © 2013 Advanced IT Consortium to Evaluate, Apply and Drive All Rights Reserved.

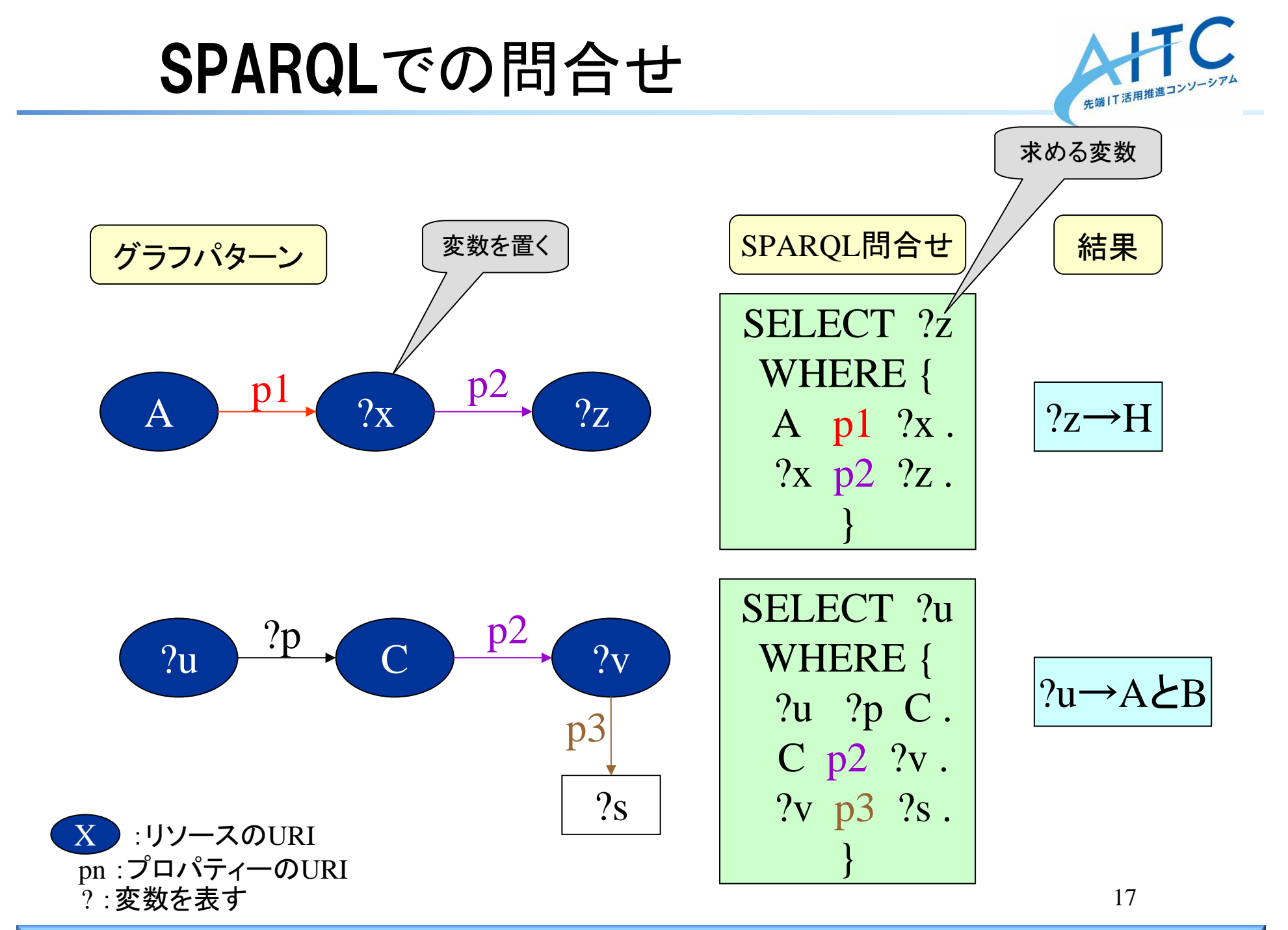